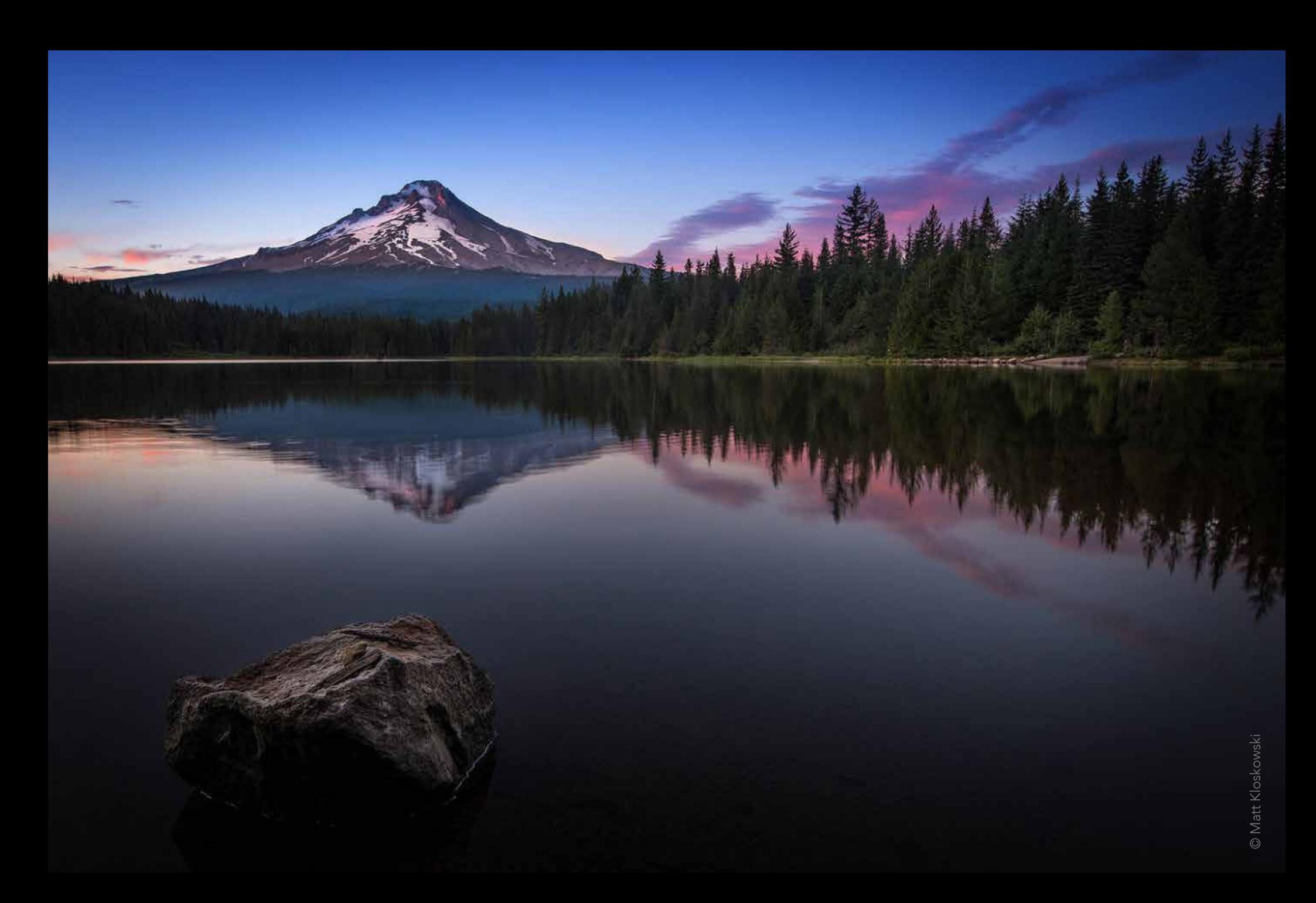

JUN The Shutterbug<br>2020 a newsletter of Trinity Arts Photo Club

How to Edit Your Photos Like a Pro

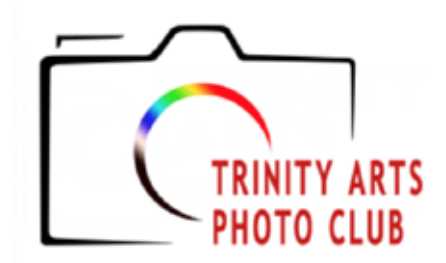

#### 2020 Officers and Chairpersons

President Janet Cunningham **Vice President** Frances Clements **Secretary Debby Hoover** Treasurer/Membership Lynne Rogers Harris Web/Media Chair Bruce Hutter **Competition Chair** Chandra Brooks Program Chair Jay Gosdin Judges Committee Melody Schotte Newsletter Editor Darren Wiedman Officers at Large Bill Webb, Larry Marx

#### [www.trinityartsphotoclub.org](http://www.trinityartsphotoclub.org)

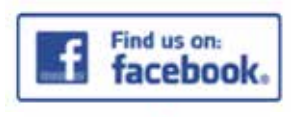

Ha[ve something to contrib](https://www.meetup.com/Bedford_Photography_Meetup/)ute? Email [darrenwiedman@gmail.com](mailto:darrenwiedman%40gmail.com?subject=) 

### June VIRTUAL Meeting Tuesday, June 23, 6 p.m. Program Speaker: Matt Kloskowski

Hey… I'm Matt… And… I AM NOT A PHOTOGRAPHER. Well, at least not a working pro, and I never have been. I'm just a guy that likes to shoot and edit—and likes even more to help others do the same.

 I'm a Tampa Bay-based photography educator who's day-to-day job is running my website, and creating courses and presets to help you with photography and photo editing.

 I've lived in the Tampa Bay area since 1991 and will probably never move. (I love the beach!) I have a beautiful wife of 20 years and two sons who I'm extremely proud of.

 For years, being in the photography industry (but not necessarily being a full-time working pro), I really tried to establish myself as a photographer because, well, it seemed like that was the "cool" thing to do.

 But I knew people really came to me for my education. And interestingly enough, that's what I love to do the most…above anything… to teach, educate, and help people make great photos.

So a few years ago I decided to own that role

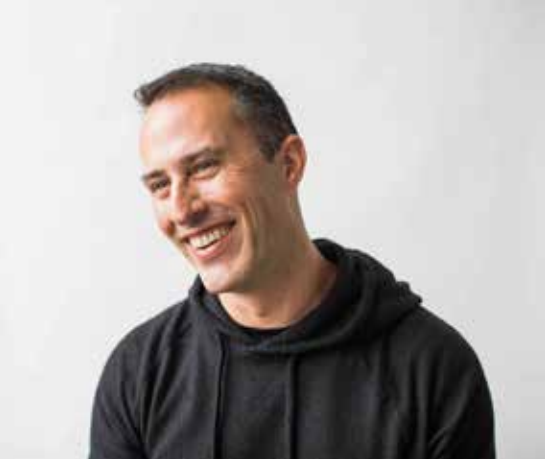

and be very intentional about it. My goal is to bring you the best photo-editing tutorials, as well as to help you get better at capturing great photos as well.

 I have ZERO ego attached to my photography and everything attached to my teaching and education. Because of that, I hold nothing back—no secrets, no insider tips that I keep to myself.

 In fact, the absolute best thing that I could ever see/hear is that some one who took my course (or watched my videos) becomes better than me. That means I've succeeded in my job as an educator, and well… stories like that just make me really happy.

#### www.MattK[.com](https://mattk.com/about/)

 $\odot$ 

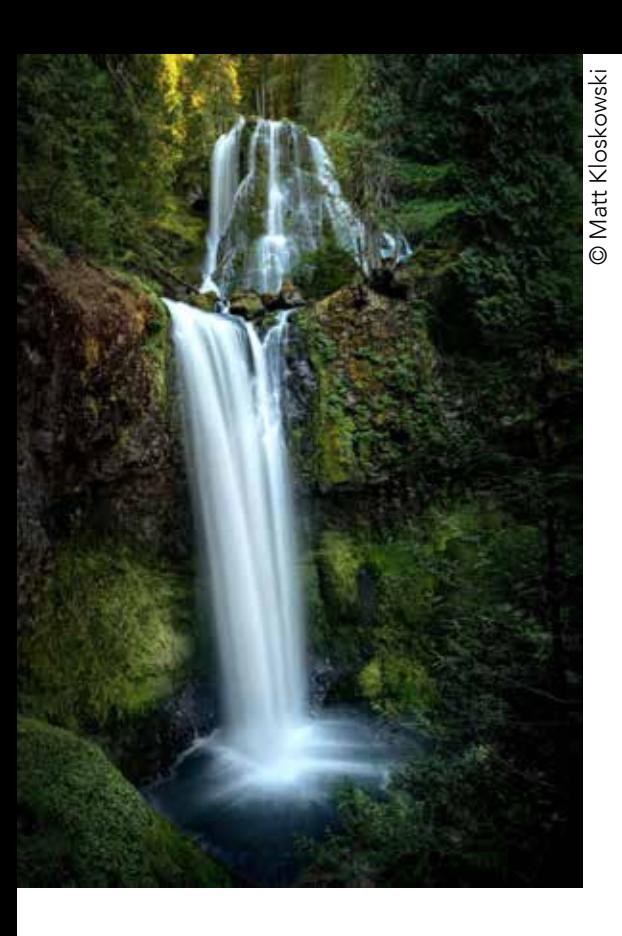

# How to Edit Your Photos Like a Pro in Lightroom and Photoshop

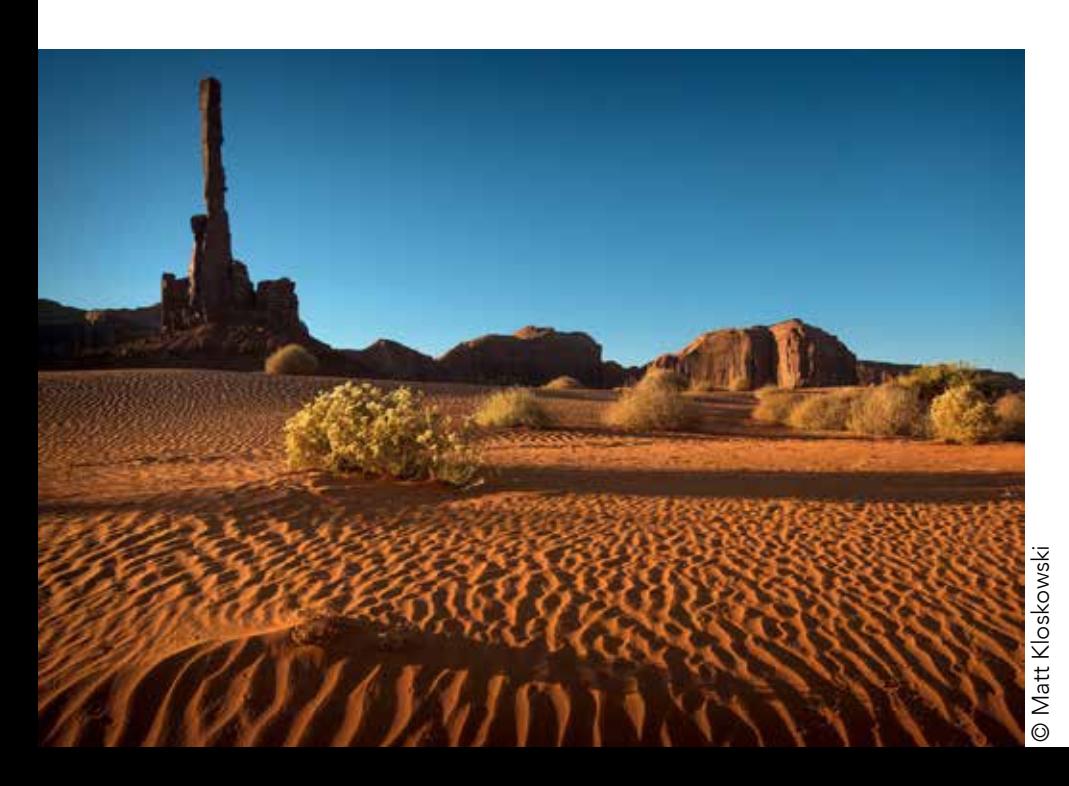

**O** Matt Kloskowski © Matt Kloskowski

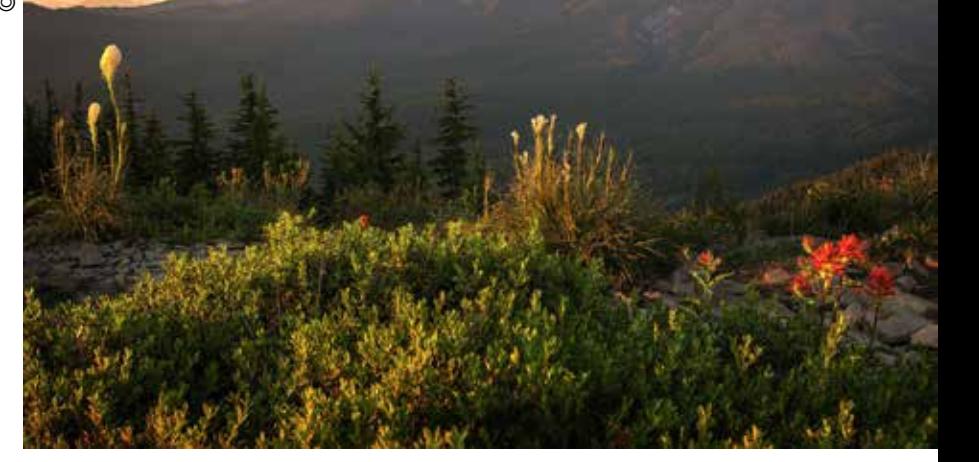

 In this live webcast with Matt Kloskowski, you'll learn some great techniques for editing your photos in Lightroom and when to jump over to Photoshop to help out.

 This will be a late beginner to early intermediate level presentation, but really, it's just about having some fun with your photos and improving your editing during this time indoors.

 This is a little different than what we typically do at TAPC.

- 1) It's on a Tuesday at 6 p.m.
- 2) You need to sign up ahead of time [here](https://www.bigmarker.com/matt-k/How-to-Edit-Photos-Like-a-Pro3-2020-06-23-07-00-pm).

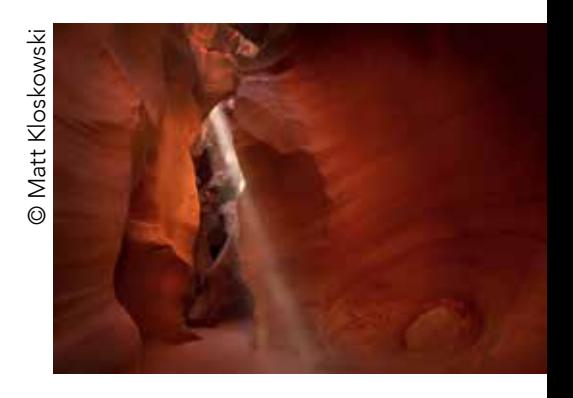

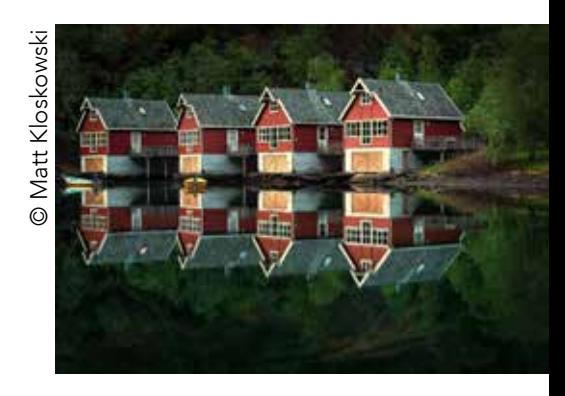

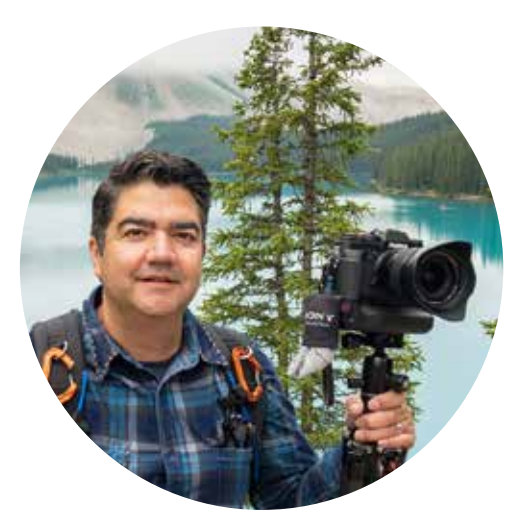

#### Meet our June judge

Many of us have already met our June judge, Edgar Miller, because he spoke at our August meeting in 2019. Edgar is a native Texan living in Fort Worth. He is currently a commercial and fineart photographer and has taught photography and art for the last 20 years. His work has been shown and awarded in several Texas and national exhibitions.

[www.edgarmillerimages.com](https://edgarmillerimages.com)

## Trinity Arts Photo Club Competitions

## June Topic: Creative Shooting and/or Editing

#### Entry Deadline: June 1

Be as creative as possible! Some examples are light painting, multiple exposure, time lapse, intentional camera movement, zoom while shooting, composites, filters, textures or other special editing effects.

## July Topic: Landscape/Waterscape

#### Entry Deadline: July 1

Landscape/Waterscape photography shows spaces within the world. Think of geographical feature like mountains, hills, caves, valleys, lakes, streams, or the ocean.

### Upcoming Competition Topics

#### August – Down Low

The photographer will be shooting from a low vantage point for what might be a unique perspective of the subject.

#### September – Open

No assigned topic. Challenge yourself with the camera and/or with post-processing. Try something new. Push yourself.

#### October – Procrastinator's Delight

Topic will be chosen from a hat at the August meeting. Photos must be taken between drawing and the October 1 competition deadline. No shooting ahead. No looking through archived photos. You have a limited window of time to take this competition topic.

#### November – Patterns in Nature

Look for repeated patterns and geometric shapes in nature.

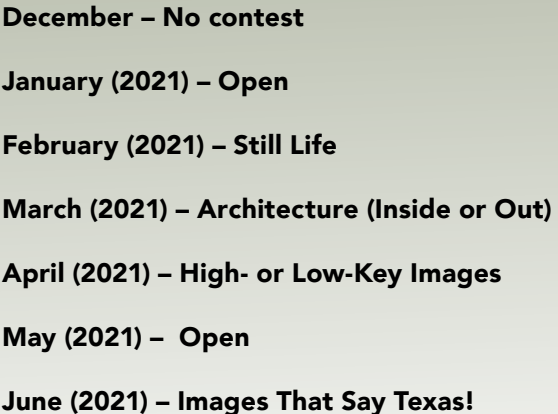

As you put Matt Kloskowski's tips into action after this month's presentation, will you be wondering if you've gone too far.

## by James Hamel How Much Editing Is Too Much?

So, how much editing is too much? Unfortunately, there is no answer to this question. Different people have different ideas on this topic. Some people want everything to appear natural, and the tipping point for them is when their photos do not. Others couldn't care less about that and in fact don't want their pictures to appear natural.

 Once you decide on your general philosophy, that sets a range for you, but even then how you approach each picture is still ultimately up to you. I will offer two additional thoughts on this topic: one cautionary and the other encouraging.

 On the cautionary side, I will say that beginners are much more likely to overdo the processing than people who have been doing it for a while. They will end up with garish colors or too much contrast, or they've pushed everything too far and generated a lot of noise, banding, or other effects. Although the HDR craze has largely faded (due largely to the ability of post-processing software to pull detail from highlights and shadows without resorting to HDR), it used to be quite common to see beginners proudly displaying totally overdone HDR shots. So be careful when you are just starting out.

 On the other hand, don't let comparisons of your edited photo to the original hold

you back. I am frequently guilty of this one. I gleefully edit away and then I go back and compare my edited photo to my original. When I do, I see how far I have come and inevitably decide I have overdone it. It doesn't look like the original and that bothers me for some reason. But you have to keep in mind that nobody is going to see your original. All they see is the final edited picture. It will likely look just fine to them. Don't let that hold you back.

 All you can do is decide for yourself. To help that process along, look at others' work and pay attention to whether you think it looks overprocessed or not. Go through a bunch of pictures on [Flickr](https://www.flickr.com) or [500px](https://500px.com/popular) and I think you'll pretty quickly be able to decide where you fall on the scale.

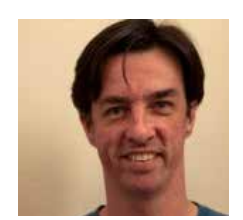

Jim Hamel is not just a great photographer, writer, and teacher, he's also one of our very own TAPC members. Check out his free photography guides and tutorials at

[Outdoor Photo Academy](https://www.outdoorphotoacademy.com). You can also see this [original unedited article.](https://www.outdoorphotoacademy.com/which-filters-do-i-need/)

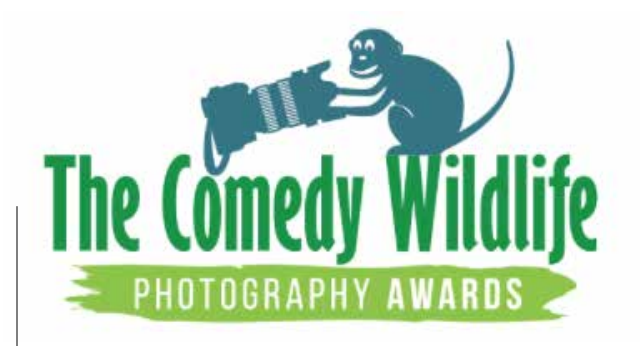

#### Enter your Funny Animal Photos

If you like shooting animals in the non-Elmer Fudd way, these two contests may be of interest. But hurry. The deadlines are close.

#### Comedy Wildlife Photo

Free to enter

First prize: 7-day safari in Kenya with Alex Walkers Serian, along with Affinity image editing software, a Think Tank Camera bag, and a Nikon Camera Ten percent of all gross income donated to Born Free Foundation Closing Date: June 30

#### [www.comedywildlifephoto.com](https://www.comedywildlifephoto.com)

#### Comedy Pet Photo

\$2.50 entry fee per image First Prize: \$3700 Ten percent of all gross income donated to Blue Cross. Closing Date: August 31

#### [www.comedypetphoto.com](https://www.comedypetphoto.com)

# May Contest Winners - "Open"

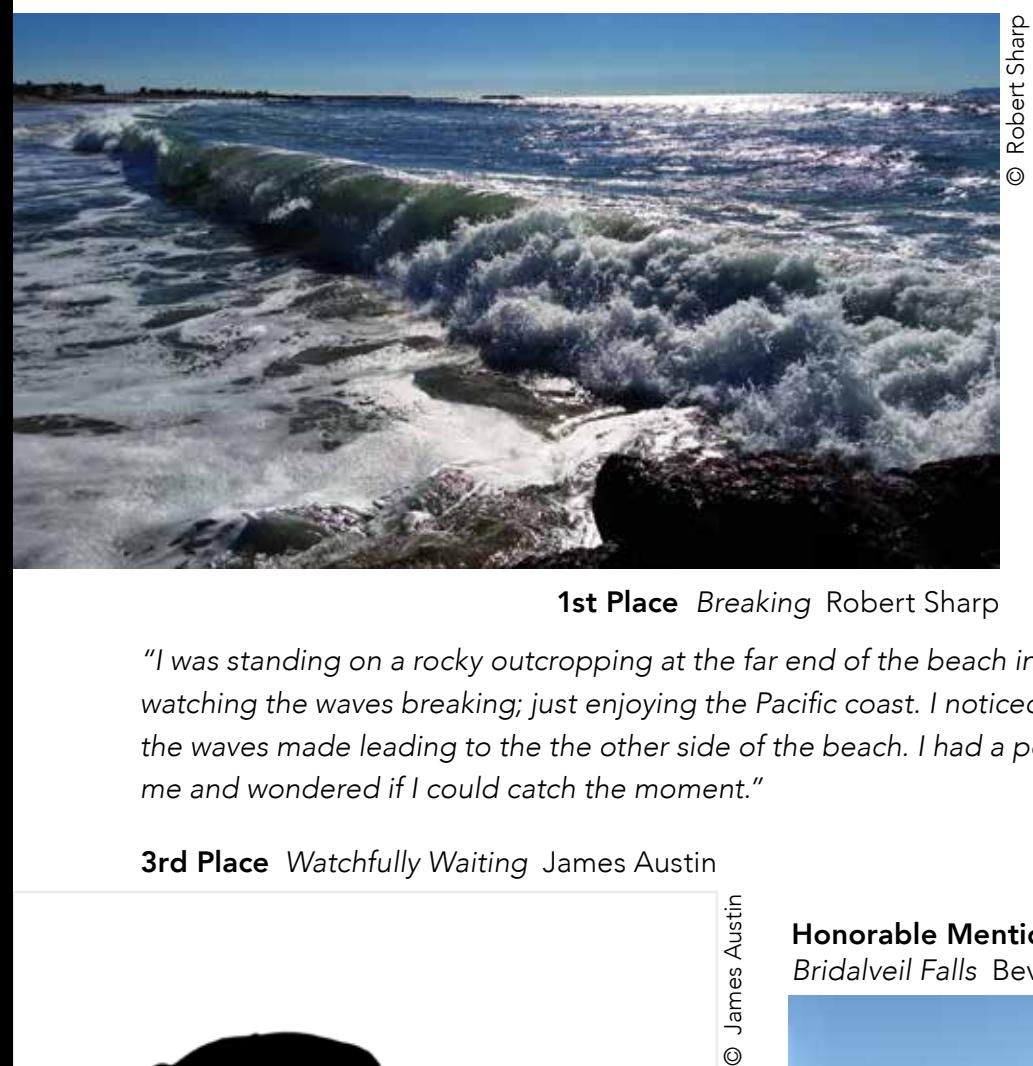

1st Place *Breaking* Robert Sharp

*"I was standing on a rocky outcropping at the far end of the beach in Ventura, Calif.,*  watching the waves breaking; just enjoying the Pacific coast. I noticed the beautiful arc *the waves made leading to the the other side of the beach. I had a pocket camera with me and wondered if I could catch the moment."* Factor 2004 - Robert Sharp

3rd Place *Watchfully Waiting* James Austin

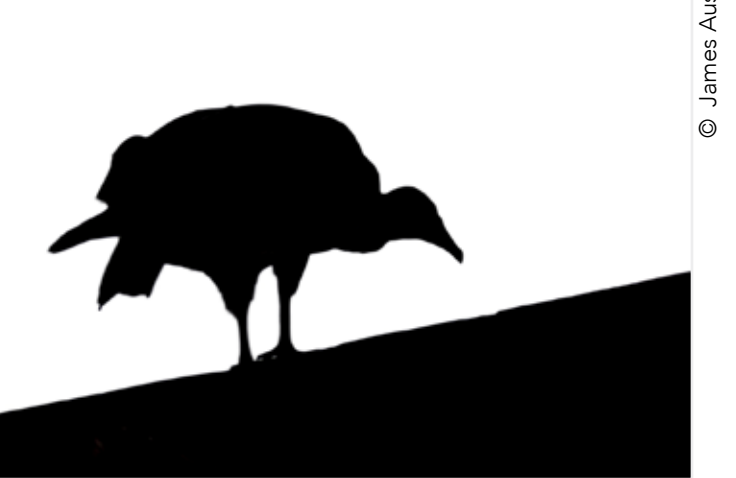

Honorable Mention *Bridalveil Falls* Beverly Sharp

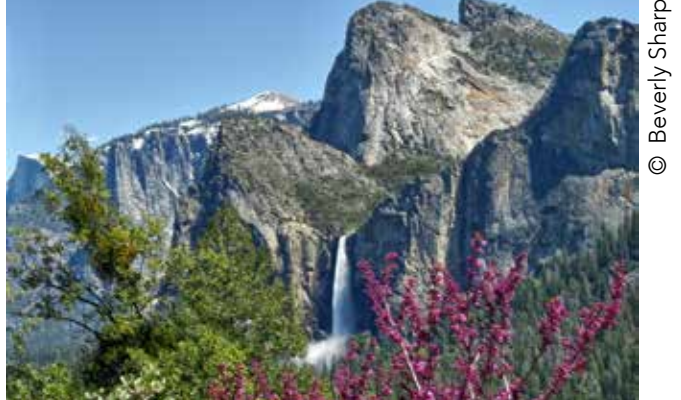

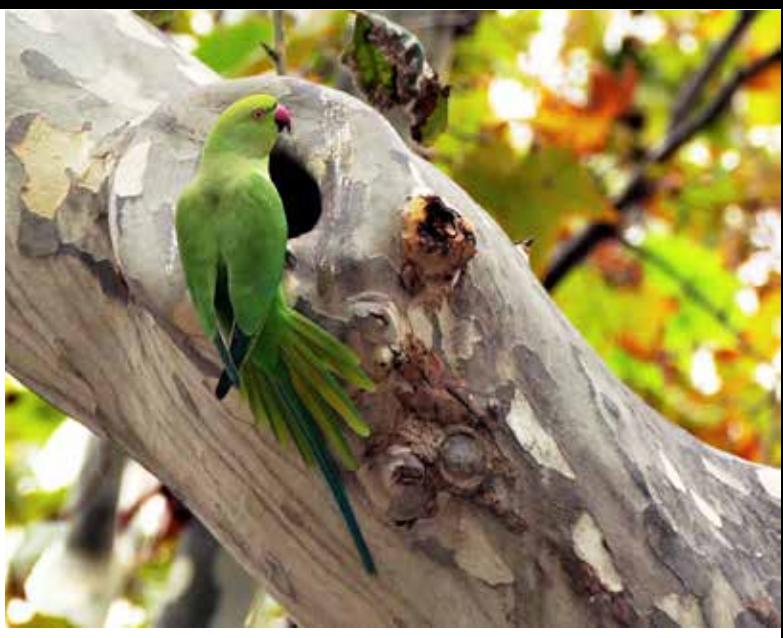

*Parrot Living in Trees of Barcelona* Laura Richards

2nd Place

**D** Laura Richards © Laura Richards

> People's Choice Award *War Buddies* Robert Wertz

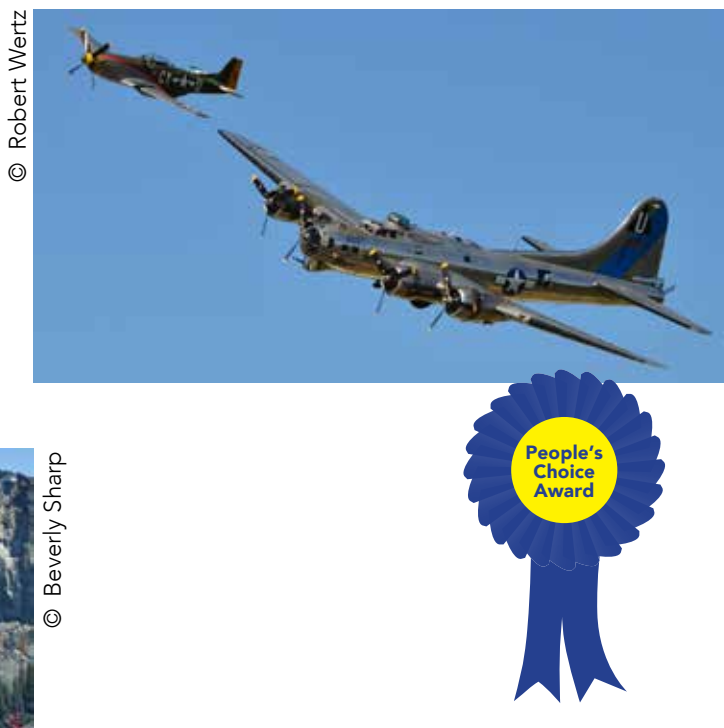

# May Contest Winners - "Open"

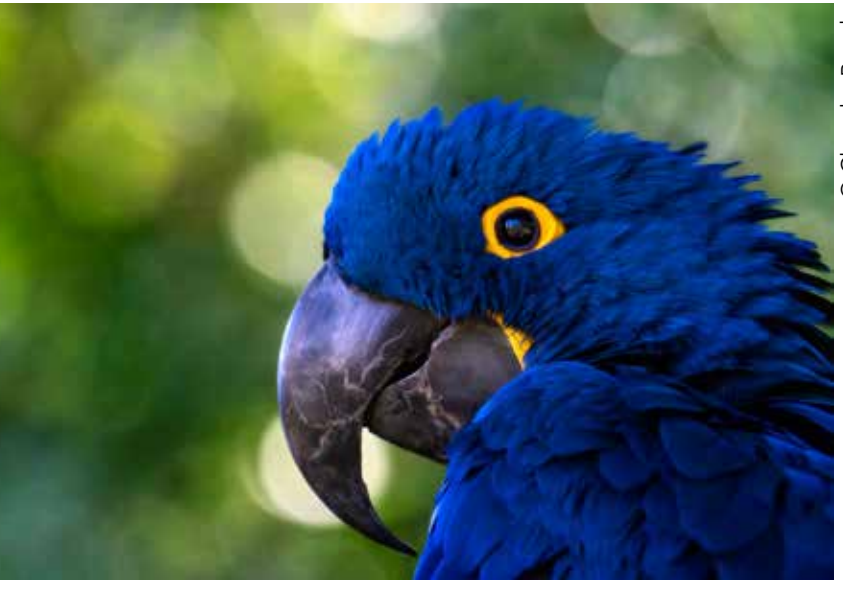

1st Place *Beautifully Blue* Chandra Brooks

© Chandra Brooks © Chandra Brooks

*lighting, and composition skills. A hyacinth macaw at the zoo was perfect practice—he was in good light with room to move and compose a shot that offered plenty of negative space and an attractive analogous color scheme."*  (*f8, 1/200, ISO 400, 560mm*) - Chandra Brooks

*"I'd like to improve my color,* 

**O** Janet Cunningham © Janet Cunningham

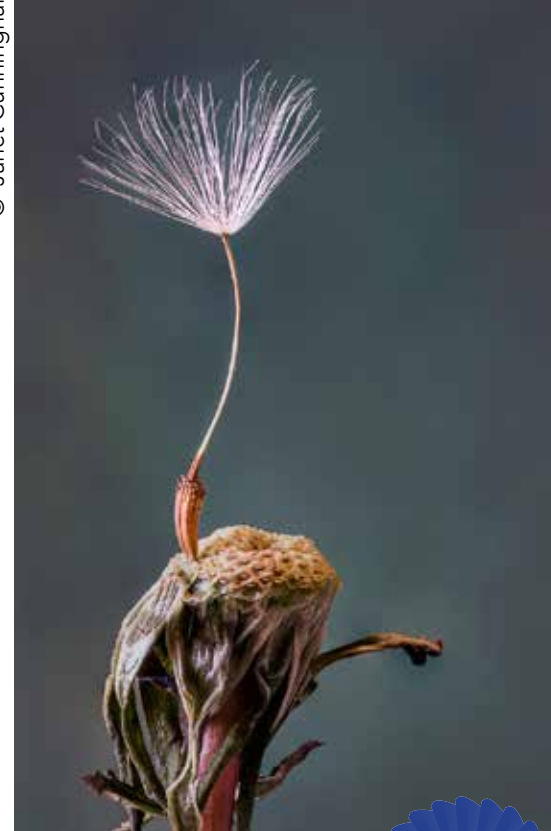

© Nancy Abby © Nancy Abby

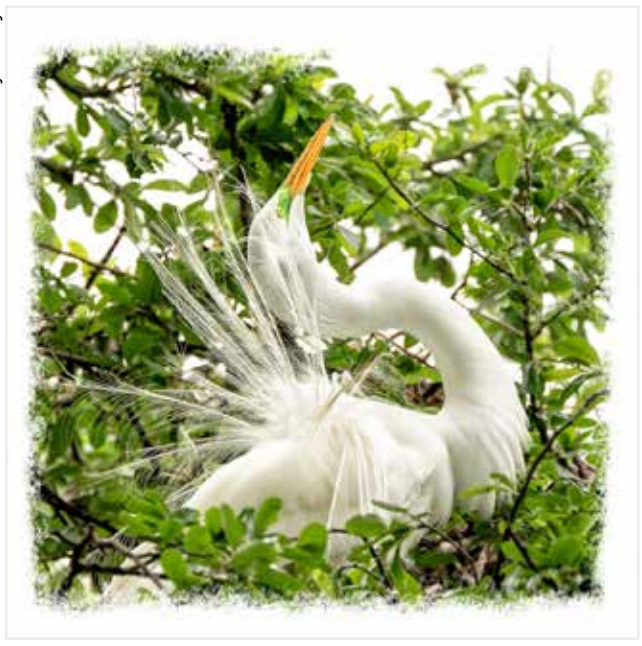

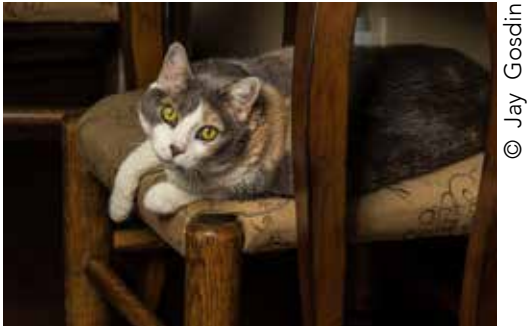

Honorable Mention *Eyes that Melt You*  Jay Gosdin

2nd Place *Look at Me!*  Nancy Abby

3rd Place & People's Choice Award *Dandelion Ballet*  Janet Cunningham

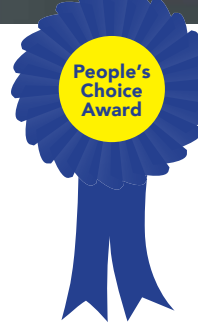

## The Story Behind the Photo

*"Several years ago, my husband and I took a trip to several countries in southern Africa, including Botswana where we visited Chobe National Park. Driving through the park, we saw a wide range of animals and birds. On this particular photo, I was focusing on the egret. It was quite a distance away, so I wasn't sure what kind of image I would get.* 

 *"When I got home, I uploaded all my photos onto the computer. As I looked at this one, I wasn't impressed with the egret, but then I realized there was a crocodile right next to the bird. The shape of the crocodile mimicked the curve of the grass so I never saw it while I was taking the photo. Ironically, the crocodile was in better focus than the egret and I never knew he was there. The* 

*other thing that surprised me was the proximity of the two. I would think the egret would be a good snack for the crocodile, but there doesn't seem to be any friction between them.* 

 *"A lot of times I delete photos that I don't think are great before I upload*  them, but I am finding out that there *are hidden things in photos that actually make an interesting story, and you don't see them until you enlarge the photo. I normally would crop this image, so the viewer would see the crocodile right away, but I wanted to show how easily you can miss things if you aren't careful."* 

 *- Laura Richards*

*Surprise* Laura Richards (f/11, 1/500, auto ISO 400, 300mm)

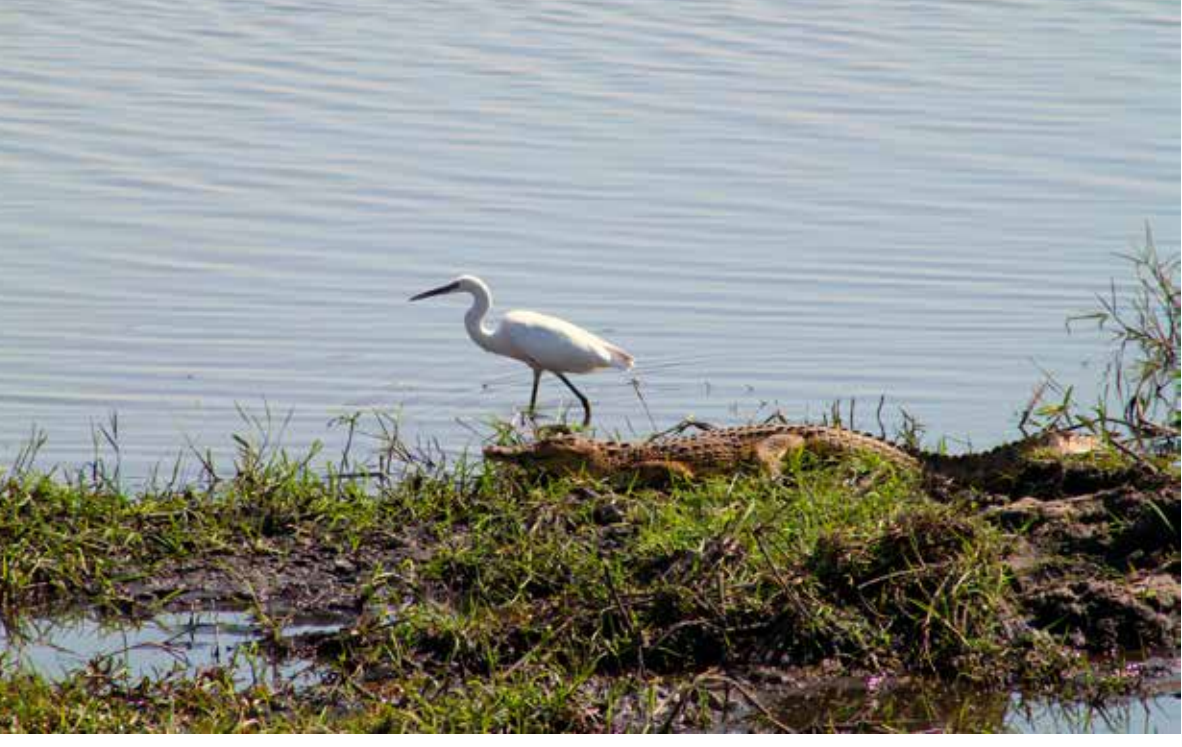